## **Maple in Differential Equations**

## **and Boundary Value Problems**

#### **by H. Pleym**

## **Maple Worksheets Supplementing Edwards and Penney**

## **Differential Equations and Boundary Value Problems - Computing and Modeling**

#### Preface

These worksheets provide a comprehensive Maple supplement to the textbook **Differential Equations and Boundary Value Problems - Computing and Modeling, Third Edition** by *C. Henry Edwards and David E. Penney*. The structure is almost identical to the textbook, and the worksheets are designed to be used in conjunction with the book itself. These Maple worksheets are intended to show how the computer algebra system Maple can be integrated and exploited as a powerful learning tool throughout a calculus course. All examples and problems presented here are very nearly reproductions of those in the textbook. They show how the use of Maple reduces the amount of time spent in routine algebraic manipulation, and thereby permits concentration instead on fundamental concepts and techniques. Moreover, these same examples are presented in these worksheets in a dynamic and interactive form. Students and instructors using Maple can change input data and conditions in an example to investigate the resulting changes in step-by step solutions and accompanying graphs and figures. Maple thereby opens the door to all sorts of exploration and "what if" investigations that are the staple of real mathematics, but difficult to capture on a static printed page.

You are not assumed to be an experienced Maple user. Because these worksheets consist mainly of worked solutions to examples from the textbook, the textbook exposition and the Maple exposition mutually support one another, reinforcing assimilation of Maple in a relatively short period of time. Indeed, you can work through the Maple worksheets presented here simply by opening them and using the Enter key to execute in sequence the Maple commands that are already provided. But if you examine these commands, you should see how input parameters and functions given in the textbook examples have been inserted and might be altered in order to see how the results would change. My own experience is that the close resemblance of Maple syntax to standard mathematical thought and terminology shortens significantly the time required to learn Maple syntax.

To profit the most from these worksheets, the reader should work through the examples and problems as they occur and in conjunction with the textbook. You should be aware that Maple

- can be used in several ways:<br>• Only as a calculating engine like a powerful calculator. This means that you enter a mathematical expression which Maple subsequently executes, and you are freed from tedious computations, especially if you are not interested in where Maple gets its response to a given command.
- To present a method as a sequence of steps in much the same way as a textbook would, and to illustrate the method with simple examples. The primary purpose here is to present intermediate steps because we want to show how to solve the problem. This approach is probably relevant to most of a student's individual study and work on calculus problems.
- Unlike the study of a printed textbook, you are free to attempt larger and more realistic examples, and you can explore interactively how a solution of a problem depends on various parameters of the problem under study. The associated figures are replotted dynamically, so the graphics capabilities of Maple are extremely helpful for visualizing the behavior of the system under investigation.

In the worked examples and problems in these Maple supplements to the textbook, I have tried to illustrate these different ways to use Maple. The **Table of Contents** and all commands are hyperlinked to provide easy access to all chapters, and to the help pages for the commands used in the worksheets. Hence you can check your correct use of the commands, and can see Maple's own examples in the help pages.

These sample worksheets are intended to serve as guides when you prepare your own worksheet solutions to exercises and problems in calculus or other homework where Maple is used, and also to stimulate your personal exploration of the many facets of mathematics. But please bear this in mind: **You** must do the thinking. Maple alone only performs the calculations you direct it to carry out. It cannot think for you.

One of the beautiful features of Maple is that much can be done with few commands. Most of the examples in these worksheets involve no formal programming with Maple. You need only select and execute in turn the Maple commands that are already provided. But these commands are augmented by two additional Maple packages, not parts of the Maple software, the calc package and the calcplot package that are included here.

My hope is that these worksheets will give students easier access and additional help to make effective use of Maple in classes, labs, homework and projects, and later on in future professional positions. Maple allows the level of mathematical typesetting and the necessary word processing facilities needed for writing both homework or project assignments and professional reports.

#### **Downloading CalculusDE with Maple**

Please look at **www.hpleym.no/calculus/WorksheetDE.html**

Harald Pleym, Porsgrunn, Norway, November 2014 www.hpleym.no

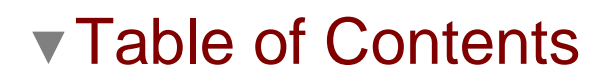

### **Chapter 1 First-Order DifferentialEquations**

- 1.1 Differential Equations and Mathematical Models
- 1.2 Integrals as General and Particular Solutions
- 1.3 Direction Fields and Solution Curves
	- Application: Computer-Generated Slope Fields and Solution Curves
- 1.4 Separable Equations and Applications Application: The Logistic Equation
- 1.5 Linear First-Order Equations

Application: Indoor Temperature Oscillations

1.6 Substitution Methods and Exact Equations Application: Computer Algebra Solutions

# **Chapter 2 Mathematical Models and Numerical**

#### **Methods**

- 2.1 Population Models
	- Application: Logistic Modeling of Population Data
- 2.2 Equilibrium Solutions and Stability
- 2.3 Acceleration-Velocity Models
- 2.4 Numerical Approximation: Euler's Method Application: Implementing Euler's Method
- 2.5 A Closer Look at the Euler Method Application: Improved Euler Implementation
- 2.6 The Runge-Kutta Method Application: Runge-Kutta Implementation

## **Chapter 3 Linear Equations of Higher Order**

- 3.1 Introduction: Second-Order Linear Equations Application: Plotting Second-Order Solution Families
- 3.2 General Solutions of Linear Equations Application: Plotting Third-Order Solution Families
- 3.3 Homogeneous Equations with Constant Coefficients Application: Approximate Solution of Linear Equations
- 3.4 Mechanical Vibrations
- 3.5 Nonhomogeneous Equations and the Method of Undetermined Coefficients Application: Automating Variation of Parameters
- 3.6 Forced Oscillations and Resonance

Application: Forced Vibrations and Resonance

- 3.7 Electrical Circuits
- 3.8 Endpoints Problems and Eigenvalues

## **Chapter 4 Introduction to Systems of Differential Equations**

- 4.1 First-Order Systems and Applications Application: Gravitation and Kepler's Laws of Planetary Motion
- 4.2 The Method of Elimination Application: Computer Algebra Solution of Systems
- 4.3 Numerical Methods for Systems Application: Comets and Spacecraft

## **Chapter 5 Linear Systems of DifferentialEquations**

- 5.1 Matrices and Linear Systems Application: Automatic Solution of Linear Systems
- 5.2 The Eigenvalue Method for Homogeneous Systems Application: Automatic Calculation of Eigenvalues and Eigenvectors
- 5.3 Second-Order Systems and Mechanical Applications Application:Earthquake-Induced Vibrations of Multistory Buildings
- 5.4 Multiple Eigenvalue Solutions Application: Defective Eigenvalues and Generalized Eigenvectors
- 5.5 Matrix Exponentials and Linear Systems Application: Automatic Matrix Exponential Solutions
- 5.6 Nonhomogeneous Linear Systems Application: Automated Variation of Parameters

## **Chapter 6 Nonlinear Systems and Phenomena**

- 6.1 Stability and the Phase Plane| Application: Phase Portraits and First-Order Systems 6.2 Linear and Almost Linear Systems Application: Phase Portraits of Almost Linear Systems 6.3 Ecological Models: Predators and Competitors Application: Your Own Game Preserve 6.4 Nonlinear Mechanical Systems Application: The Rayleigh and van der Pol Equations
- 6.5 Chaos in Dynamical Systems

## **Chapter 7 Laplace Transform Methods**

- 7.1 Laplace Transforms and Inverse Transforms Application: Computer Algebra Transforms and Inverse Transforms
- 7.2 Transformation of Initial Value Problems Application: Transforms of Initial Value Problems
- 7.3 Translation and Partial Fractions Application: Damping and Resonance Investigations
- 7.4 Derivatives, Integrals, and Products of Transforms
- 7.5 Periodic and Piecewise Continuous Input Functions Application: Engineering Functions
- 7.6 Impulses and Delta Functions

#### **Chapter 8 Power Series Methods**

- 8.1 Introduction and Review of Power Series
- 8.2 Series Solutions Near Ordinary Points
	- Application: Automatic Computation of Series Coefficients
- 8.3 Regular Singular Points Application: Automating the Frobenius Series Method
- 8.4 Method of Frobenius: The Exceptional Cases Application: The Exceptional Case by Reduction of Order
- 8.5 Bessel's Equation
- 8.6 Applications of Bessel Functions Application: Riccati Equations and Modified Bessel Functions

### **Chapter 9 Fourier Series Methods**

- 9.1 Periodic Functions and Trigonometric Series
- 9.2 General Fourier Series and Convergence Application: Computer Algebra Calculation of Fourier Coefficients
- 9.3 Fourier Sine and Cosine Series Application: Fourier Series of Piecewise Smooth Functions
- 9.4 Applications of Fourier Series
- 9.5 Heat Conduction and Separation of Variables Application: Heated Rod Investigations
- 9.6 Vibrating Strings and the One-Dimensional Wave Equation Application: Vibrating String Investigations
- 9.7 Steady-State Temperature and Laplace's Equation

## **Chapter 10 Eigenvalues and Boundary Value Problems**

- 10.1 Sturm-Liouville Problems and Eigenfunction Expansions Application: Numerical Eigenfunction Expansions
- 10.2 Applications of Eigenfunction Series Application: Numerical Heat Flow Investigations
- 10.3 Steady Periodic Solutions and Natural Frequencies Application: Vibrating Beams and Diving Boards
- 10.4 Cylindrical Coordinate Problems
	- Application: Bessel Functions and Heated Cylinders
- 10.5 Higher-Dimensional Phenomena